# **Trabalho Prático 4b.**

# Molécula de Hidrogénio

Objetivo: Realizar cálculos de energia utilizando a teoria Hartree-Fock

### *Cálculos com o ORCA*

ORCA

### O que se pode fazer com Métodos Quânticos?

• Previsão de espectros (e.g. RMN, IV, …)

✓ Propriedades Termodinâmicas ✓ Estudo de estados de transição

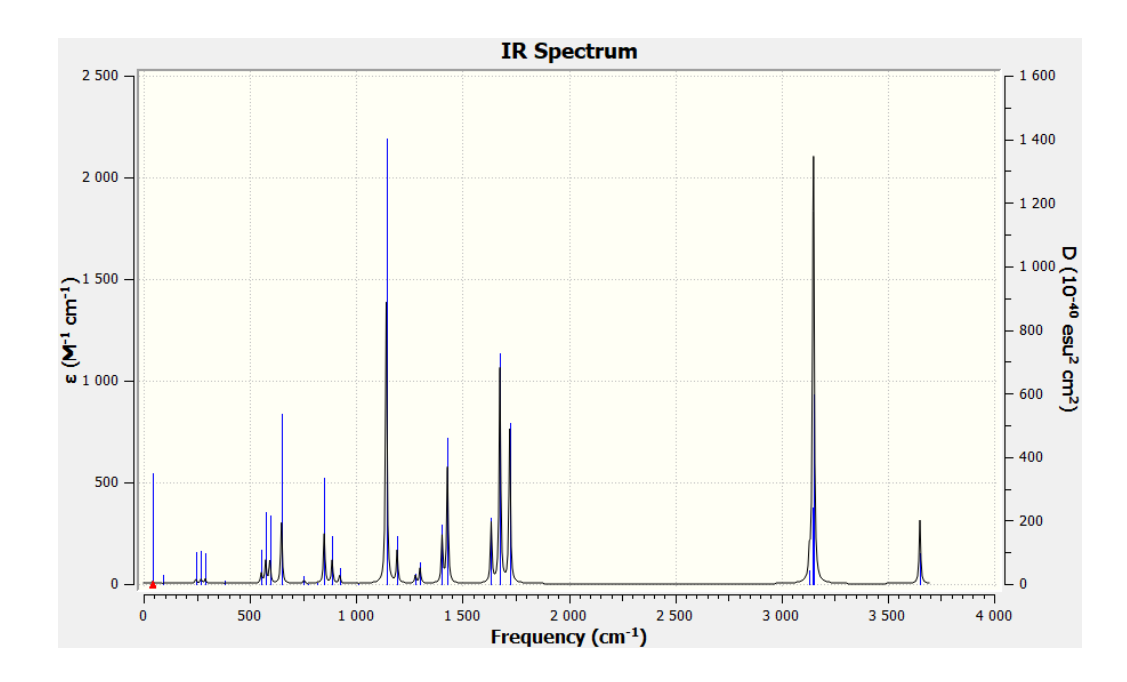

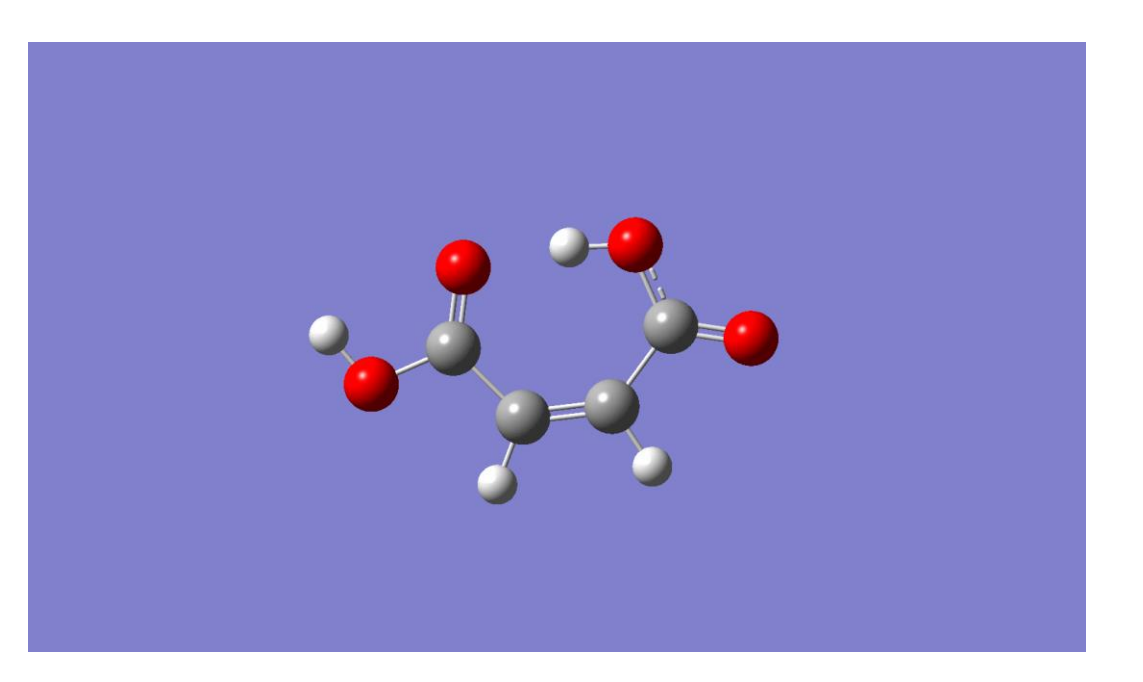

O que se pode fazer com Métodos Quânticos?

• Previsão de espectros (e.g. RMN, IV, …)

• Compreender a estrutura de moléculas

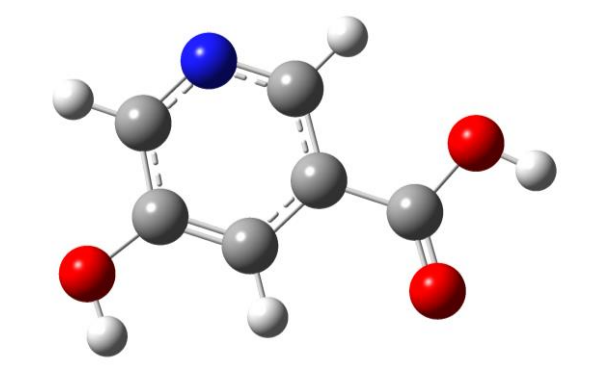

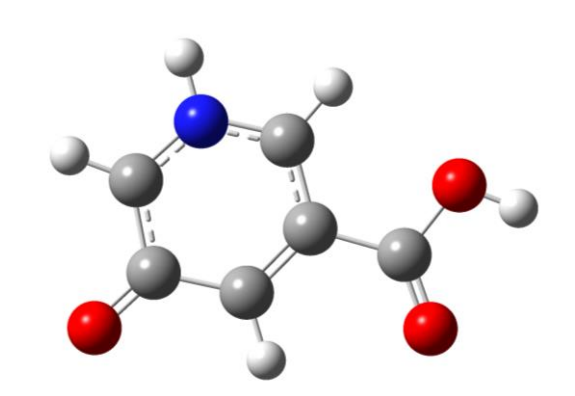

*E* = -510.681855 Ha *E* = -510.660614 Ha

O que se pode fazer com Métodos Quânticos?

• Previsão de espectros (e.g. RMN, IV, …)

• Compreender a estrutura de moléculas

• Estudo de reações químicas, reatividade de moléculas e sua energética

• Estudo de estados exitados

## 1. Criar um Ficheiro de Input

- 2. Correr o Programa
- 3. Analisar os Resultados

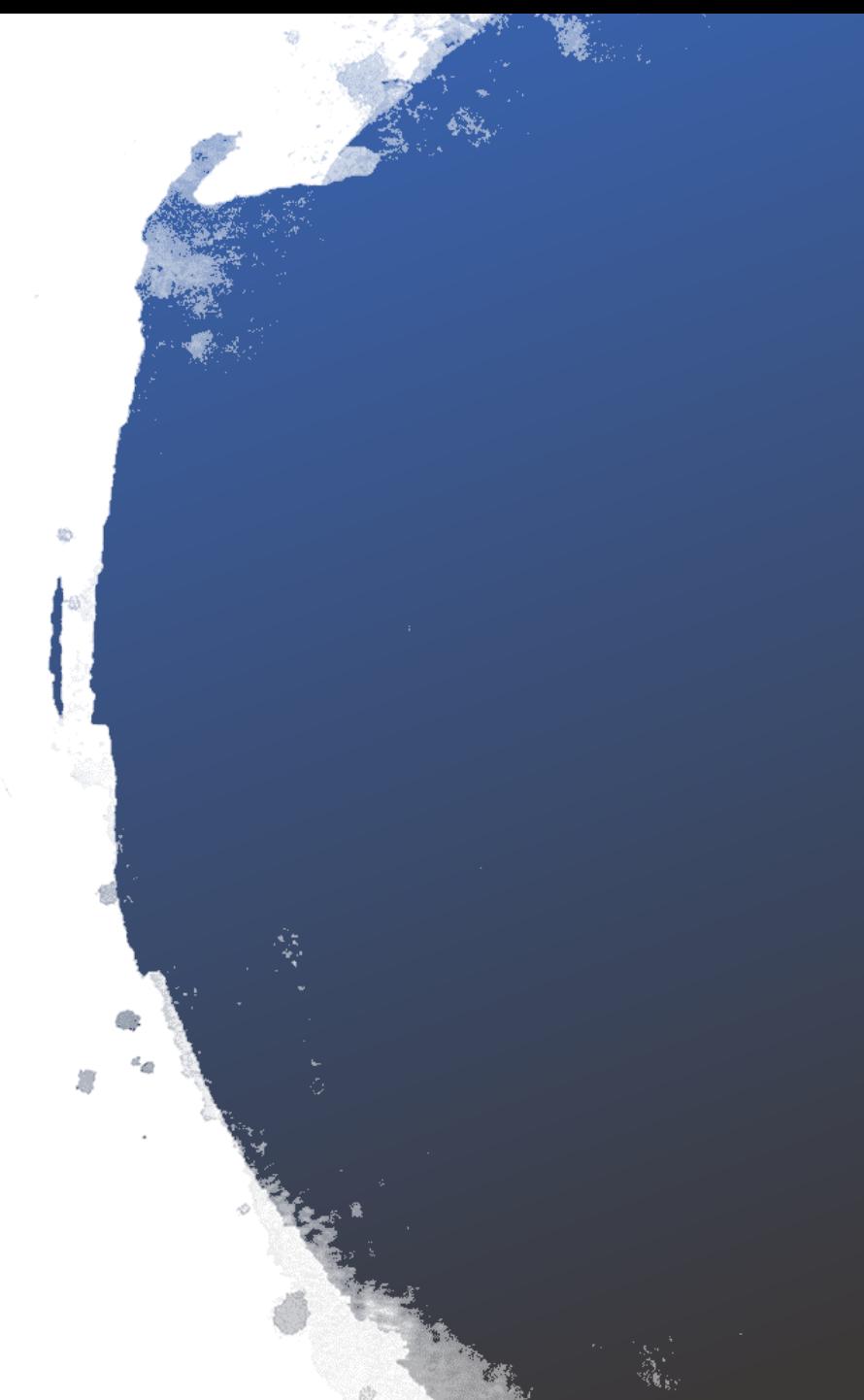

### **Como Indicar o Tipo de Cálculo que se Pretende?**

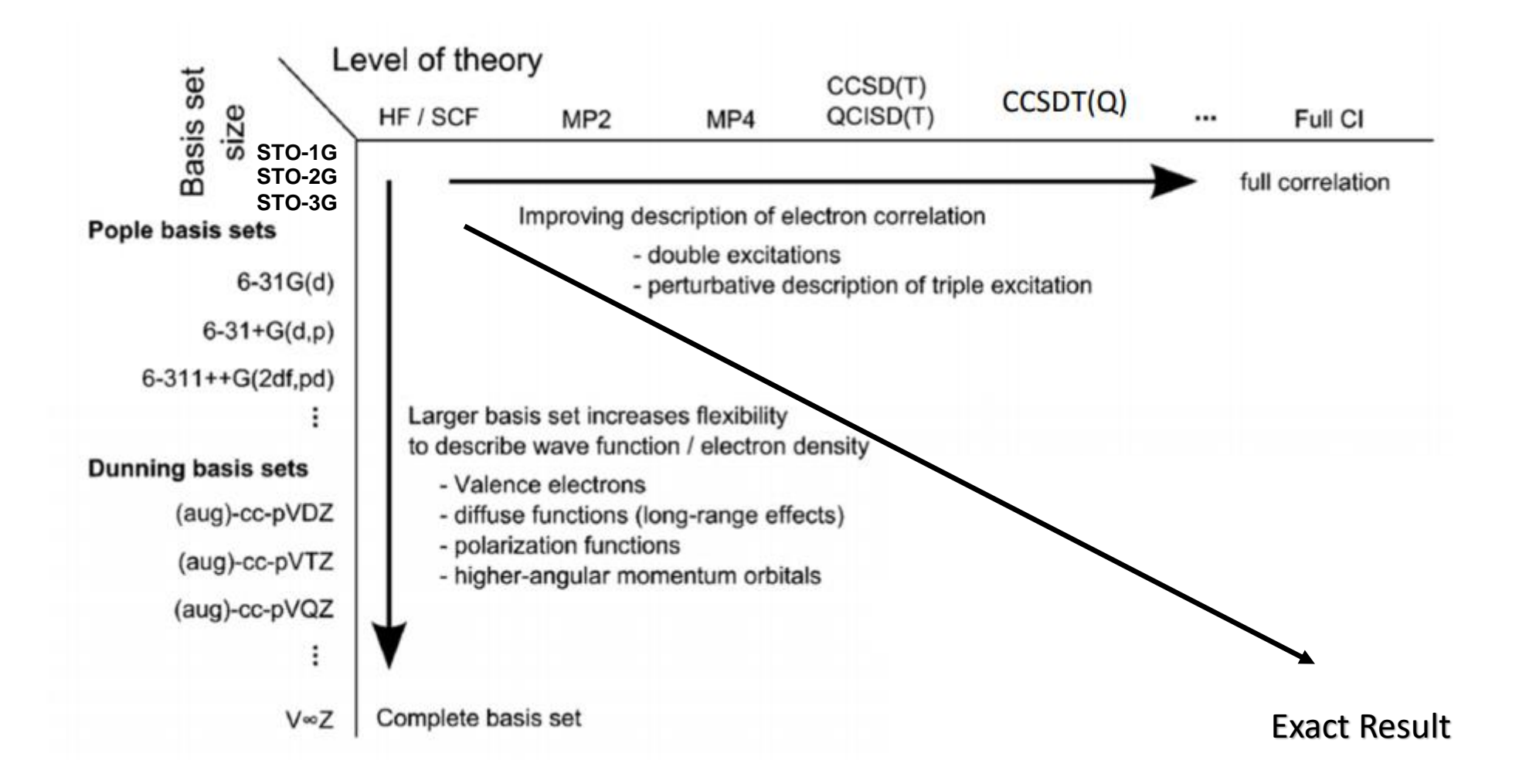

#### *"Basis-Set" Mínimo*

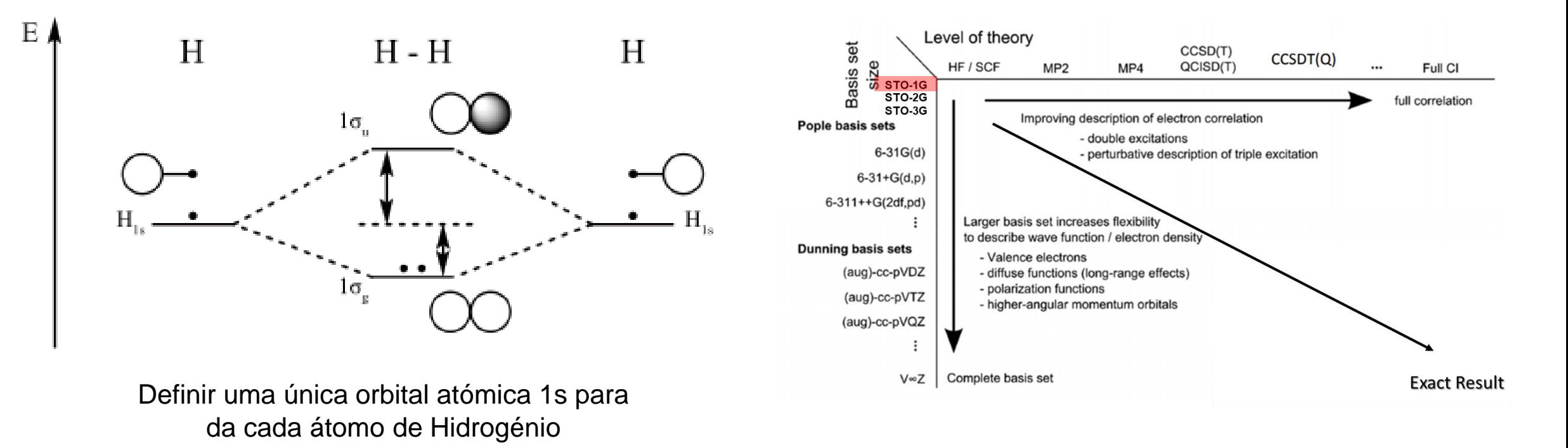

Vamos utilizar uma orbital de gaussiana do tipo Slater:

$$
\phi_{1s}^{GF}(\alpha, r - R_A) = \left(2\alpha/\pi\right)^{3/4} e^{-\alpha |r - R_A|^2}
$$

#### *"Basis-Set" Mínimo*

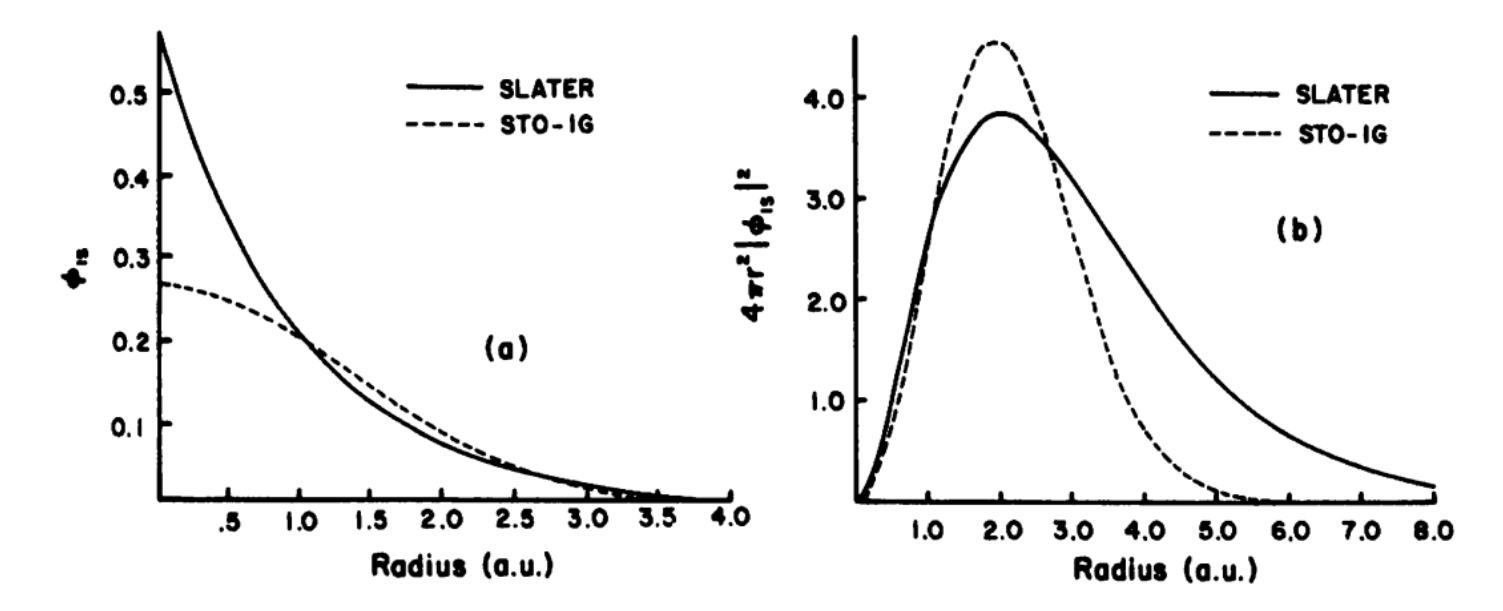

Figure 3.2 Comparison of a Slater function with a Gaussian function: a) least squares fit of a 1s Slater function ( $\zeta = 1.0$ ) by a single STO-1G 1s Gaussian function ( $\alpha = 0.270950$ ); b) comparison of the corresponding radial distribution functions  $(4\pi r^2|\phi_{1s}(r)|^2)$ .

Gaussiana do tipo :  $\phi_{\rm ls}^{GF}(\alpha,{\rm r\!-\!R}_{\scriptscriptstyle A})\!=\!\left(2\,\alpha/\pi\right)^{3/4}e^{-\alpha|{\rm r\!-\!R}_{\scriptscriptstyle A}|^2}$ Função do tipo Slater:  $\phi^{\rm SF}_{\rm 1s}(\zeta,\rm r\!-\!R_{_{A}})\!=\!\left(\zeta^3/\pi\right)^{\!\!1/2}e^{-\zeta\mid\rm r\!-\!R_{_{A}}\mid}$  $\phi_{1s}^{S^{r}}(\zeta, r - R_{A}) = (\zeta^{3}/\pi)^{7} e^{-\zeta |r - R_{A}|}$ 

> Attila Szabo and Neil S. Ostlund, Modern Quantum Chemistry: Introduction to Advanced Electronic Structure Theory, Dover Publications Inc., New York, 1996.

#### *Basis-Set Mínimo*

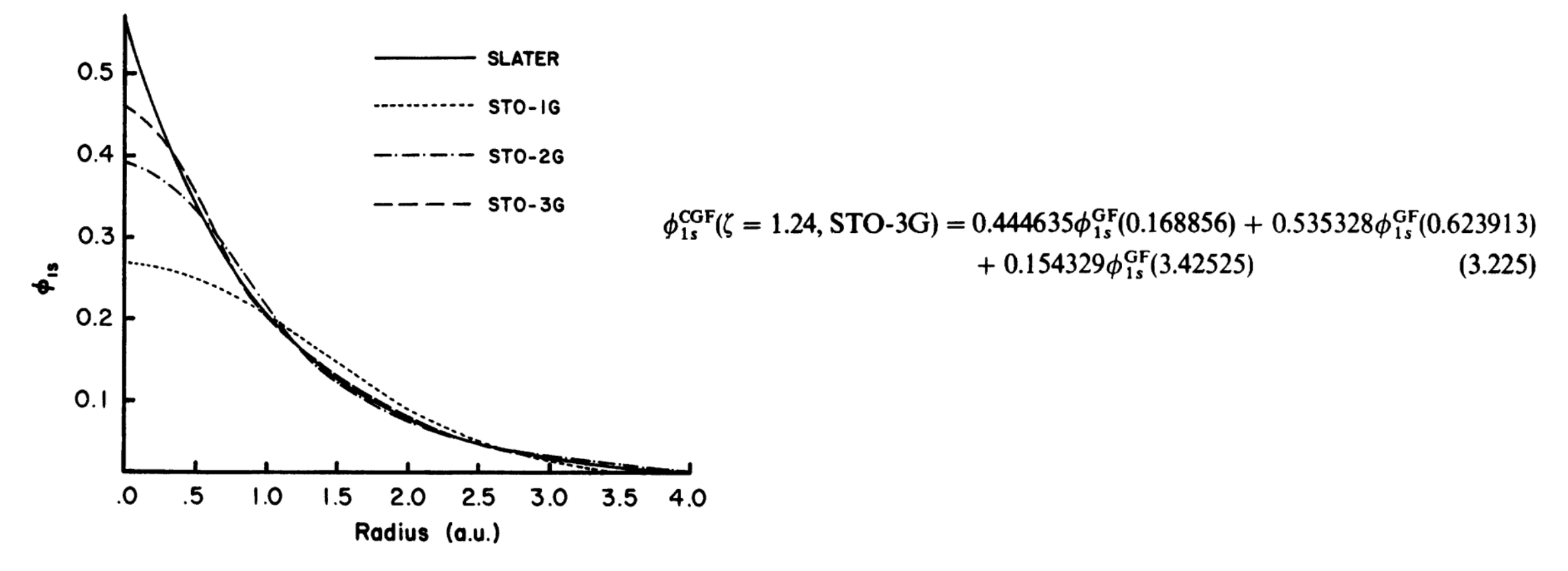

**Figure 3.3** Comparison of the quality of the least-squares fit of a 1s Slater function ( $\zeta = 1.0$ ) obtained at the STO-1G, STO-2G, and STO-3G levels.

Attila Szabo and Neil S. Ostlund, Modern Quantum Chemistry: Introduction to Advanced Electronic Structure Theory, Dover Publications Inc., New York, 1996.

### Ficheiro de Input

**(i) Indicar o nível de teoria do cálculo**

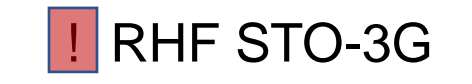

**(ii) Indicar opções adicionais** 

- Otimizar a estrutura

- Calcular potenciais de varrimento de energia
- Cálculo de espectro de infravermelho
- Cálculo de espectro de NMR

- ….

#### **(iii) Especificar a molécula**

- Indicar a carga e multiplicidade
- Utilizar coordenadas cartesianas
- Matriz-Z

- ….

### Ficheiro de Input

#### **! RHF STO-3G**

**%paras**

r [5.0 4.5 4.0 3.5 3.0 2.5 2.0 1.8 1.6 1.4 1.2 1.0 0.8 0.7 0.6 0.5 0.4 0.3 0.2 0.18]

**end**

**\* xyz 0 1** #*coordenadas xyz; carga e multiplicidade 2S+1; S=spin total*

**H 0.0 0.0 0.0**

**H 0.0 0.0 {r}**

**\***

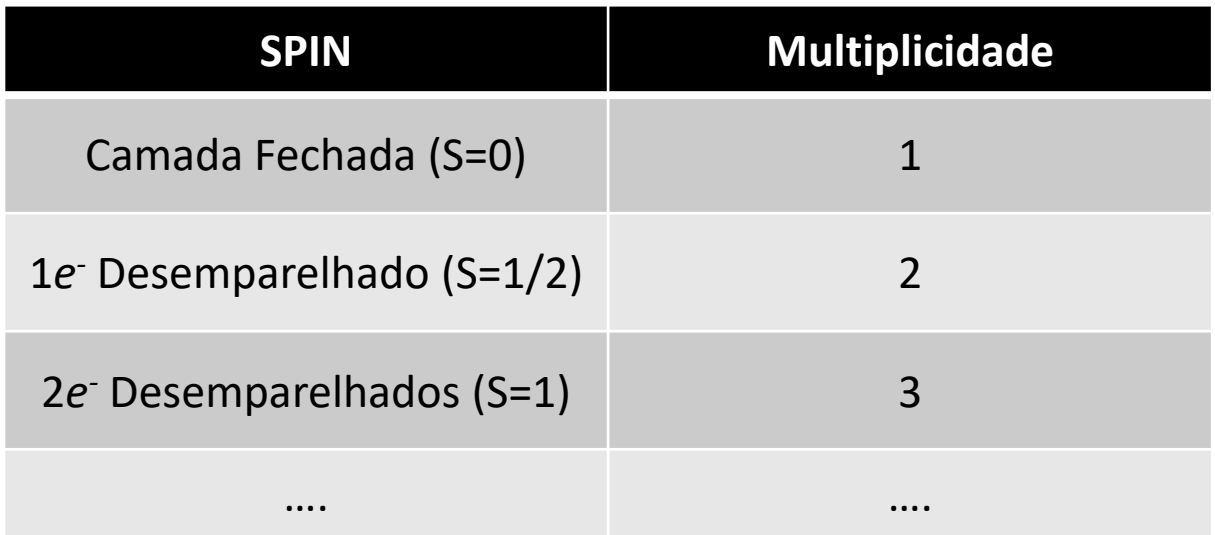

## EXEMPLO DE CÁLCULO COM O ORCA

1. Criar um ficheiro de input para a molécula de água.

2. Otimizar a estrutura da molécula.